# **Ogłoszenie o zamiarze udzielenia zamówienia**

dla postępowania prowadzonego z wyłączeniem przepisów ustawy – Prawo zamówień publicznych o wartości **wyższej niż 20 000 PLN do 30 000 euro** p.n.:

# Dostawa **Systemu bezpieczeństwa kont uprzywilejowanych z możliwością nagrywania sesji** oraz dostawa **Systemu do audytowania zmian i powiadamiania w rozproszonym środowisku Active Directory** na potrzeby

Działu Informatycznych Systemów Zarządzania

*(nazwa postępowania)*

Nr sprawy: **122626/2019**

## Rodzaj zamówienia: **DOSTAWA**

*(należy określić odpowiednio rodzaj zamówienia: dostawy, usługi, roboty budowlane)*

## **1. Nazwa (firma) oraz adres Zamawiającego.**

**Zamawiający:**

**Uniwersytet Śląski w Katowicach**

ul. Bankowa 12 40-007 Katowice NIP: 634-019-71-34 REGON: 000001347 Strona internetowa: [www.dzp.us.edu.pl](http://www.dzp.us.edu.pl/)

#### **Realizator prowadzący sprawę, osoby upoważnione do kontaktu:**

# **DZIAŁ LOGISTYKI**

*(nazwa Realizatora prowadzącego sprawę)*

# **Marcin Zawiliński**

*(imię i nazwisko Przedstawiciela Realizatora prowadzącego sprawę)*

tel.: **32/359-2241**

fax: ----

#### e-mail: **marcin.zawilinski@us.edu.pl**

*(dane kontaktowe Przedstawiciela Realizatora prowadzącego sprawę)*

#### **2. Podstawa prawna.**

Przedmiotowe postępowanie jest prowadzone z wyłączeniem przepisów ustawy – Prawo zamówień publicznych, na podstawie przepisu art. 4 pkt 8 ustawy – Prawo zamówień publicznych – dotyczy zamówienia, którego wartość jest **większa niż 20 000 PLN** i nie przekracza wyrażonej w złotych równowartości kwoty **30 000 euro**. Postępowanie prowadzone jest w oparciu o postanowienia § 7 Regulaminu udzielania zamówień

publicznych o wartości nieprzekraczającej kwoty wskazanej w art. 4 pkt 8 ustawy Pzp (poniżej 30 000 euro), załącznika nr 1 do Regulaminu ubiegania się i udzielania zamówień publicznych przez Uniwersytet Śląski w Katowicach, wprowadzonego Zarządzeniem Rektora UŚ nr 24 z dnia 26 lutego 2018 r. Zasady, wg których prowadzone jest niniejsze postępowanie, zostały opisane w instrukcji dotyczącej przeprowadzenia postępowania, która stanowi załącznik do ogłoszenia.

# **3. Opis przedmiotu zamówienia.**

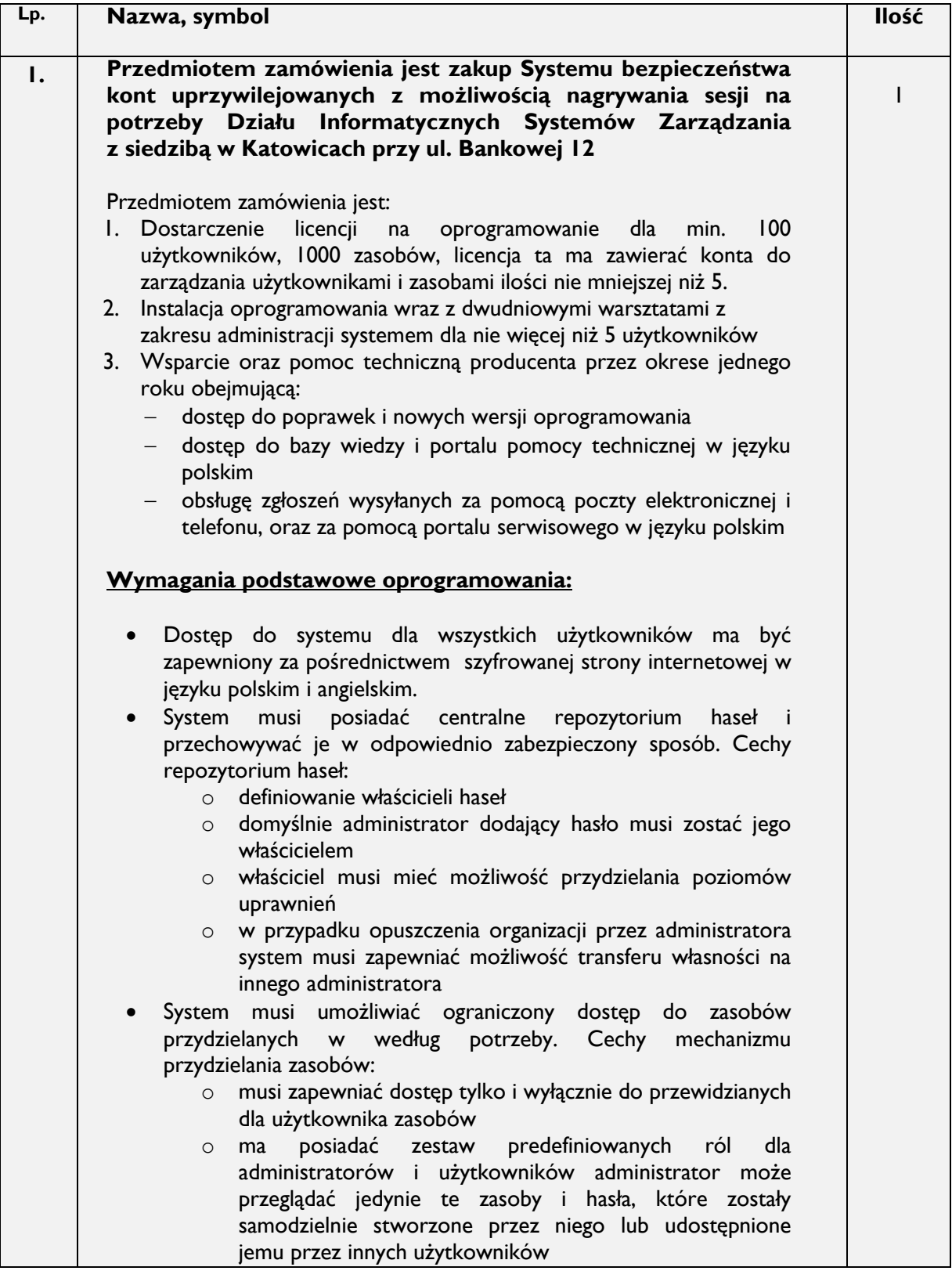

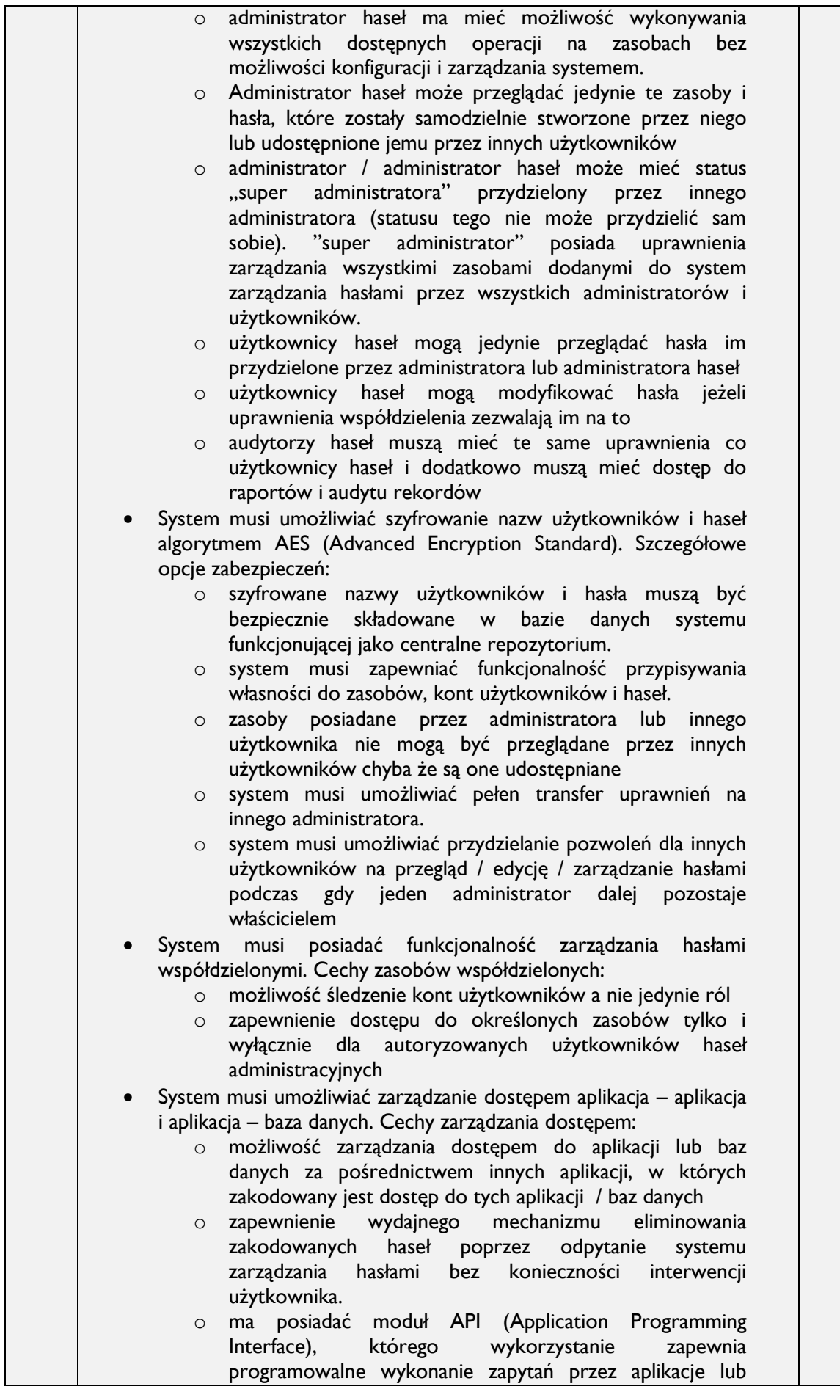

skrypty o pozyskanie hasła z systemu zarządzania hasłami by nawiązać połączenie z inną aplikacją lub bazą danych. o Na potrzeby funkcjonalności system musi udostępniać co najmniej dwie metody API- API w oparciu o XML-RPC po HTTPS, - XML-RPC API musi posiadać wbudowane API do klasy opakowującej, umożliwiające integrację systemu zarządzania hasłami z aplikacjami Java System musi umożliwiać integrację z systemem Windows Active Directory (AD) lub innymi usługami LDAP. W szczególności: o system musi umożliwiać logowanie do system zarządzania hasłami za pośrednictwem usług katalogowych AD/LDAP o musi uwzględniać restrykcje uwierzytelniania AD/LDAP podczas logowania o Administrator systemu zarządzania hasłami musi mieć możliwość importowania użytkowników i grup użytkowników z AD/LDAP do systemu o Jeżeli nowy użytkownik pojawia się w AD/LDAP, istnieje możliwość automatycznego dodania takiego użytkownika do systemu System musi zapewniać funkcje ciągu zadań kontroli dostępu do haseł. Cechy: o musi zapewniać dodatkowy poziom weryfikacji dostępu do zasobów o musi umożliwiać przydzielanie dostępu tymczasowego o ramach procedur musi umożliwiać przydzielanie dostępu wyłącznego w określonym czasie o w przypadku kolejki żądań uruchamia proces kolejkowania o jeżeli administrator nie zaakceptuje zapytania w określonym czasie lub zaneguje zapytanie, zapytanie zostaje unieważnione o możliwość akceptacji przez dwóch administratorów – tylko akceptacja obu udziela dostępu o w sytuacji w której inny użytkownik wymaga dostępu do hasła w tym samym czasie uzyska on dostęp po wcześniejszym zwolnieniu hasła przez poprzedniego użytkownika. Reguła ta musi dotyczyć również administratorów, administratorów haseł i właścicieli haseł. o administrator musi mieć możliwość wymuszenia dostępu do hasła w dowolnym czasie. W takiej sytuacji hasło musi zostać zwolnione blokując dostęp dla użytkowników o po wykonaniu prac przez użytkownika hasło zostaje zresetowane o musi zapewniać funkcje automatycznego logowania do zasobów z poziomu systemu zarządzania hasłami bez konieczności kopiowania haseł do zasobów docelowych, za pośrednictwem konsoli webowej. o System musi zapewniać co najmniej trzy metody automatycznego logowania: - brama automatycznego logowania - skrypt wspierający automatyczne logowanie dla aplikacji - logowanie do aplikacji webowych z wykorzystaniem linku. o System powinien umożliwiać zdalny reset haseł dla systemów Windows, domeny Windows, systemów Linux, IBM AIX, HP UNIX, Solaris, Mac OS, MS SQ, MySQL, Oracle DB, Sybase ASE, urządzeń HP ProCurve i Cisco

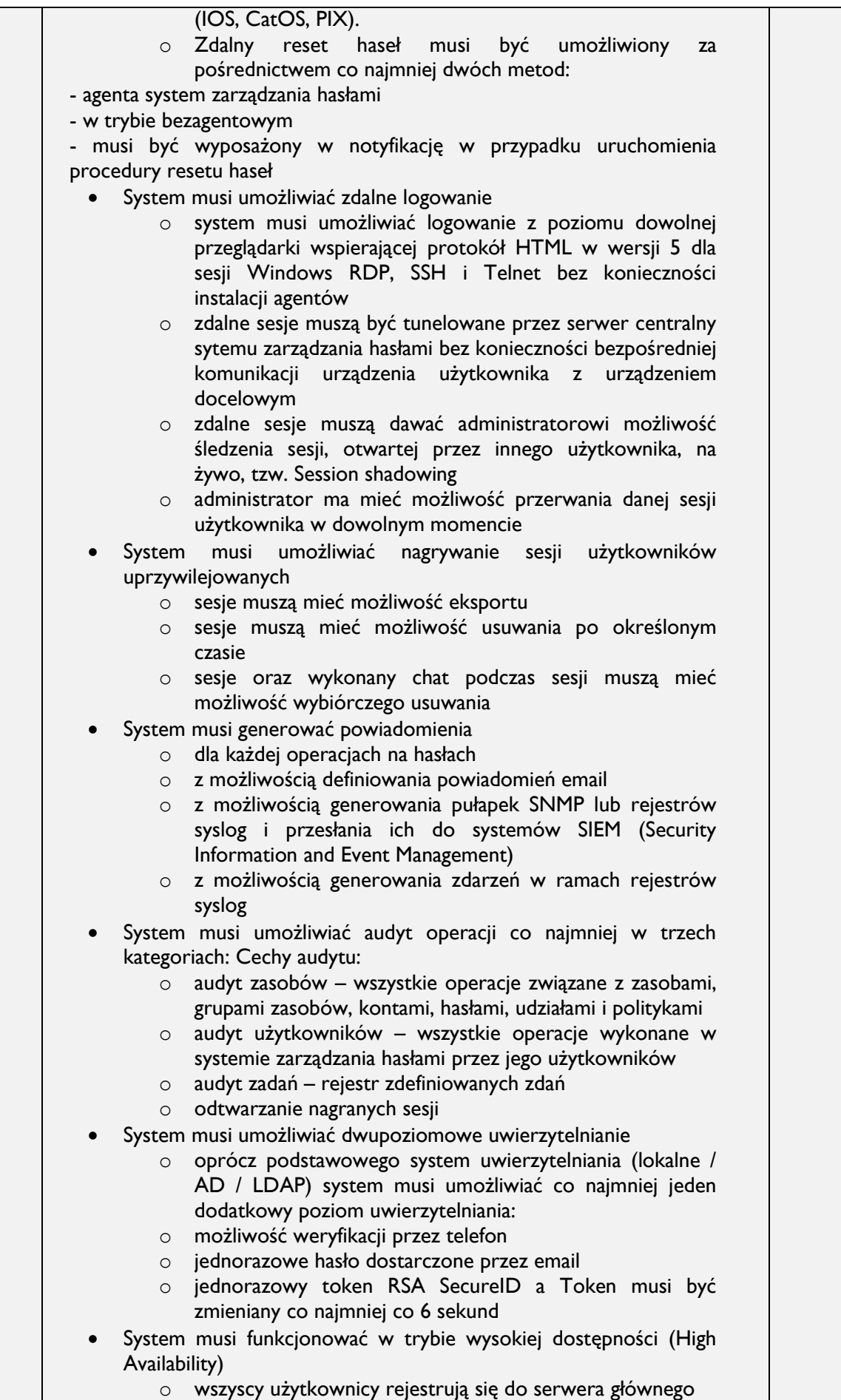

# Druk nr 12 - ZU

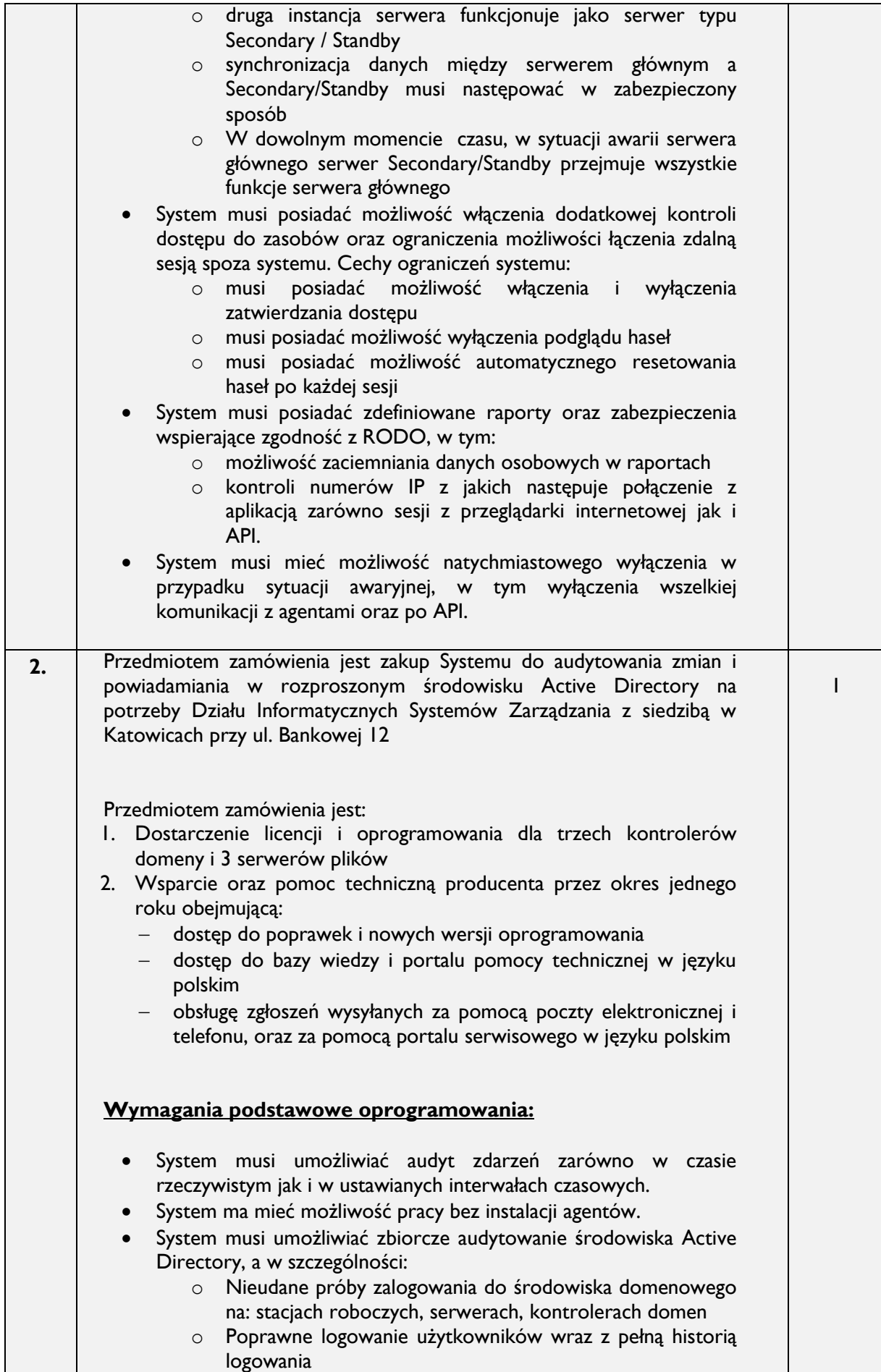

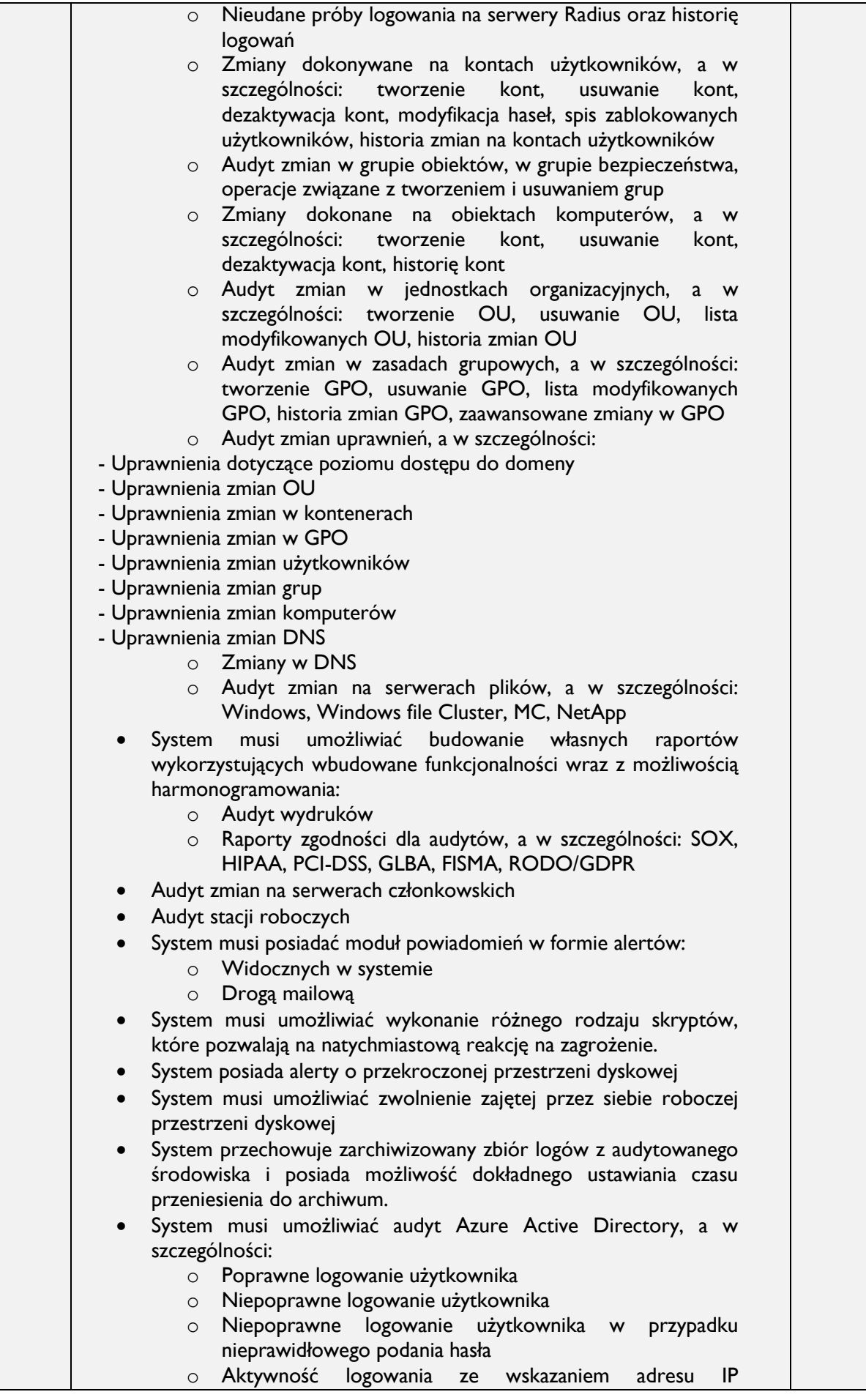

# Druk nr 12 - ZU

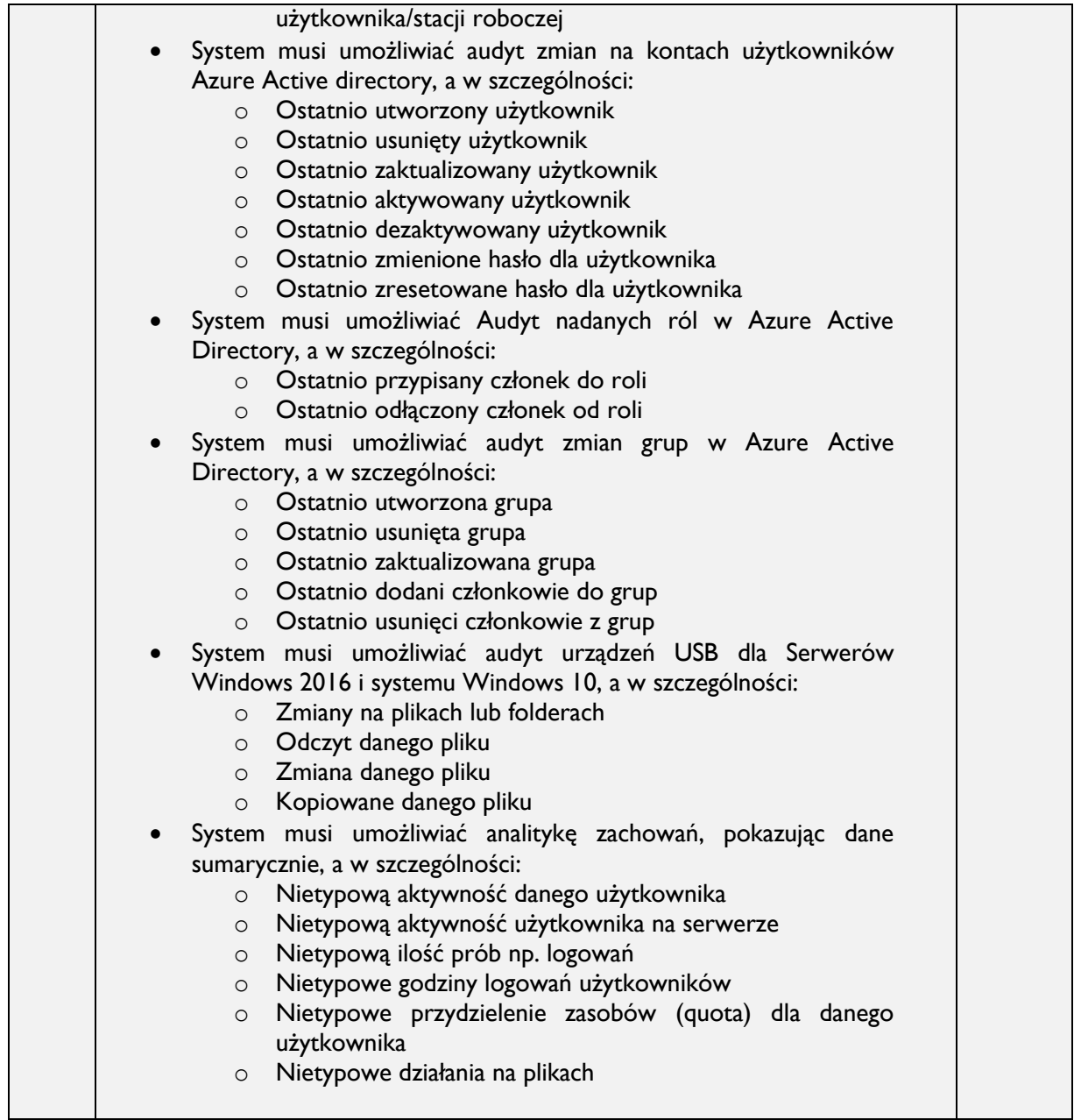

# **Kod CPV** *(fakultatywny)***: 48000000-8**

*(Należy wyczerpująco przedstawić opis przedmiotu zamówienia w treści ogłoszenia lub w odrębnym załączniku do ogłoszenia, podając informację o oznaczeniu ww. załącznika).*

**Zamawiający zastrzega sobie możliwość zmiany treści ogłoszenia o zamiarze udzielenia zamówienia lub stosownych załączników do ogłoszenia (w tym opisu przedmiotu zamówienia) przed upływem terminu składania ofert, o czym poinformuje wykonawców ubiegających się o zamówienie, zamieszczając stosowną informację na stronie internetowej, na której zamieszczone zostało ogłoszenie.**

#### **\*4. Warunki realizacji zamówienia.**

1) **Wymagany termin realizacji zamówienia:** do 21 dni od zawarcia Umowy w formie pisemnej;

- 2) **Miejsce realizacji zamówienia:** Uniwersytet Śląski w Katowicach, , ul. Bankowa 12, 40-007 Katowice;
- 3) **Termin gwarancji:** zgodnie z gwarancją producenta oprogramowania

#### 4) **Pozostałe realizacji zamówienia:** nie dotyczy

*(Np. godziny dostaw, sposób informowania Zamawiającego o planowanej realizacji zamówienia, osoby upoważnione do odbioru przedmiotu umowy itp.)*

#### 5) **Warunki płatności:**

Płatność za dostawę będzie realizowana po wykonaniu dostawy.

Zamawiający zobowiązuje się dokonać zapłaty należności na konto bankowe Wykonawcy w terminie 21 dni od otrzymania prawidłowo wystawionej faktury.

*(Należy określić termin płatności, walutę, w której będą prowadzone rozliczenia, datę, którą strony umowy będą uważać za datę dokonania płatności itp.)*

### 6) **Zamówienia polegające na powtórzeniu podobnych usług lub robót budowlanych:** nie dotyczy

(*jeżeli są przewidywane, ich wartość uwzględnia się w wartości zamówienia podstawowego, W opisie zamówienia podstawowego należy wskazać ewentualny zakres usług lub robót budowlanych podobnych oraz warunki, na jakich zostaną one udzielone).*

#### **\*5. Warunki udziału w postępowaniu.**

#### nie dotyczy

*(Ust. 5 stanowi część fakultatywną ogłoszenia – w przypadku, kiedy właściwy Realizator określi warunki udziału w postępowaniu, powinien przygotować ich dokładny opis w ust. 5 wraz z opisem sposobu dokonania oceny spełniania tychże warunków. W sytuacji, kiedy w danym postępowaniu nie formułuje się żadnych warunków udziału w postępowaniu, w ust. 5 należy wpisać informację: "Nie dotyczy" lub usunąć ww. ust. 5 z zachowaniem właściwej numeracji kolejnych ustępów).*

#### **6. Opis kryteriów oceny ofert.**

1) Kryterium – Cena. Waga kryterium – 100%.

*(Należy określić kryteria oceny ofert, w przypadku, gdy cena jest jedynym kryterium, pozostałe rubryki należy wykreślić i oznaczyć wagę kryterium cenowego na 100%. Do poszczególnych kryteriów w razie potrzeby można dodać opis sposobu ich oceny).*

#### **7. Opis sposobu przygotowania ofert.**

1) Każdy Wykonawca może złożyć tylko jedną ofertę w niniejszym postępowaniu.

Ofertę należy przedstawić w języku polskim, w **formie pisemnej** (dostarczyć osobiście lub listownie) wg wzoru stanowiącego załącznik **nr 1** do niniejszego ogłoszenia **lub elektroniczne** gdy oświadczenie woli jest opatrzone **bezpiecznym podpisem elektronicznym potwierdzonym certyfikatem kwalifikowanym.**

- 2) *Oferta powinna zawierać informacje na temat:* 
	- *- cen jednostkowych i wartości netto;*
	- *- wartości brutto;*
	- *- cena winna być podana w PLN z dokładnością do dwóch miejsc po przecinku;*
	- *- symbolu i producenta oferowanego przedmiotu zamówienia*
	- *- cena winna zawierać wszelkie koszty związane ze sprzedażą oraz dostarczeniem, a także podatki, opłaty i inne należności związane z realizacją przedmiotowego zamówienia.*
- *3) Oferta oraz wszystkie oświadczenia składane przez Wykonawcę w toku postępowania winny być podpisane przez osoby upoważnione do składania oświadczeń woli w imieniu Wykonawcy, zgodnie z zasadą reprezentacji wynikającą z postanowień odpowiednich przepisów prawnych bądź umowy, uchwały lub prawidłowo sporządzonego pełnomocnictwa.*
- *4) W przypadku Wykonawców wspólnie ubiegających się o zamówienie (np. konsorcja, spółki cywilne) – należy ustanowić pełnomocnika do reprezentowania ich w postępowaniu o udzielenie zamówienia albo do reprezentowania ich w postępowaniu i zawarcia umowy w sprawie zamówienia publicznego (należy dołączyć do oferty prawidłowo sporządzone pełnomocnictwo lub umowę).*
- *5) Oferta Wykonawcy winna być podpisana w sposób umożliwiający identyfikację osoby składającej podpis (np. czytelny podpis składający się z pełnego imienia i nazwiska lub podpis nieczytelny opatrzony pieczęcią imienną).*
- *6) Oferta elektroniczna winna być podpisana przez Wykonawcę w sposób umożliwiający identyfikację tożsamości podmiotu przesyłającego dokumentację drogą elektroniczną – bezpiecznym podpisem elektronicznym potwierdzonym certyfikatem kwalifikowanym.*
- *7)* Ofertę wraz z dokumentami należy złożyć w kopercie zaklejonej i zatytułowanej *(dotyczy formy pisemnej)*:

*Nazwa i adres Wykonawcy*

**Zamówienie nr** 122626/2019

**"Dostawa Systemu bezpieczeństwa kont uprzywilejowanych z możliwością nagrywania sesji oraz dostawa Systemu do audytowania zmian i powiadamiania w rozproszonym środowisku Active Directory na potrzeby Działu Informatycznych Systemów Zarządzania"**

*Nie otwierać przed dniem 10.12.2019 godz. 12.30*

8) Wykonawca prześle ofertę w formie elektronicznej na adres e-mail [marcin.zawilinski@us.edu.pl](mailto:marcin.zawilinski@us.edu.pl) *(w przypadku możliwości złożenia oferty w formie elektronicznej).*

#### **8. Termin składania i otwarcia ofert.**

1) Ofertę wraz z dokumentami należy złożyć w Dziale Logistyki Uniwersytetu Śląskiego, ul. Bankowa 12, 40-007 Katowice, pokój nr 420 w terminie do dnia **10.12.2019 r.** (dotyczy oferty w formie pisemnej) *lub*

na adres e-mail: [marcin.zawilinski@us.edu.pl](mailto:marcin.zawilinski@us.edu.pl) (dotyczy formy elektronicznej)

w terminie do dnia **10.12.2019 r. godz. 11:59**

- 2) Otwarcie ofert nastąpi w dniu **10.12.2019 o godz.12<sup>30</sup>** w Dziale Logistyki Uniwersytetu Śląskiego, ul. Bankowa 12, 40-007 Katowice, pokój nr 420.
- 3) Oferty które wpłyną do Zamawiającego po wyznaczonym terminie nie podlegają badaniu i ocenie.

#### **\*9. Opis sposobu obliczenia ceny.**

- 1) Cena podana w ofercie powinna stanowić sumę kwot wszystkich elementów składających się na koszt realizacji przedmiot zamówienia.
- 2) Cena powinna być podana do 2. miejsca po przecinku zgodnie z zasadami matematycznego zaokrąglania, tj. "5" na 3. miejscu po przecinku – zaokrąglenie w górę, a poniżej "5" – zaokrąglenie w dół.
- 3) Ocenie będzie podlegała cena oferty z podatkiem VAT w odpowiedniej wysokości.
- 4) Cena podana w ofercie nie ulegnie zwiększeniu i nie będzie podlegała waloryzacji podczas trwania umowy.
- 5) Cena winna być wyrażona w PLN; w PLN będą również prowadzone rozliczenia pomiędzy Zamawiającym a wykonawcą.

(*podać walutę, w której ma być podana cena oraz walutę do rozliczeń)*

6) Z wykonawcą, którego oferta zostanie uznana za najkorzystniejszą, zostanie zawarta umowa na warunkach określonych we wzorze umowy, stanowiącym załącznik nr 2 do ogłoszenia *(wskazać nr załącznika do ogłoszenia, jeżeli przewidziano wzór umowy)*.

## **\*10. Wykaz dokumentów, które należy złożyć wraz z ofertą.**

Wraz z ofertą wykonawca zobowiązany jest złożyć następujące dokumenty:

- kopie stosownego pełnomocnictwa w przypadku podpisywania umowy przez osoby inne niż wymienione w dokumencie powyższym jako upoważnione do reprezentacji. Pełnomocnictwo (przed podpisaniem umowy) winno być dostarczone w oryginale lub notarialnie potwierdzonej kserokopii – firma
- w przypadku konsorcjum prawidłowo sporządzone pełnomocnictwo oraz umowę

*(należy wskazać dokumenty, które wykonawcy muszą złożyć wraz z ofertą, jeżeli są wymagane)*

## **\*11. Warunki zmiany zawartej umowy.**

Zamawiający przewiduje możliwość zmiany zawartej umowy w następujących sytuacjach:

Zamawiający może dokonać zmiany zawartej umowy w formie pisemnej w przypadku zaistnienia ewentualności, których nie był w stanie przewidzieć w momencie podpisania umowy.

# **\*12. Wykaz załączników do ogłoszenia.**

*(należy wymienić załączniki do ogłoszenia, np. formularz oferty, opis przedmiotu zamówienia, wzór umowy)*

- Załącznik nr I Wzór oferty
- Załącznik nr 2 Wzór umowy

# **Instrukcja dotycząca przeprowadzenia postępowania**

- 1. Postępowanie wszczyna się poprzez zamieszczenie ogłoszenia o zamiarze udzielenia zamówienia na stronie internetowej Zamawiającego.
- 2. Zamawiający wyznacza termin składania ofert z uwzględnieniem czasu niezbędnego na przygotowanie i złożenie ofert przez potencjalnych Wykonawców.
- 3. Wykonawcy mogą zwracać się do Zamawiającego z wnioskiem o wyjaśnienie treści ogłoszenia o zamiarze udzielenia zamówienia oraz załączników do ogłoszenia przed upływem terminu składania ofert. Zamawiający zamieszcza odpowiedzi na pytania wraz z treścią pytań (bez ujawniania podmiotu zadającego pytania) na stronie internetowej, w miejscu publikacji ogłoszenia.
- 4. Zamawiający może przed upływem terminu składania ofert dokonać zmiany treści ogłoszenia lub zmiany innych dokumentów stanowiących załączniki do ogłoszenia. Stosowną informację o zmianie, Zamawiający udostępnia na stronie internetowej, na której zamieszczono ogłoszenie. Zamawiający przedłuża termin składania ofert o czas niezbędny do wprowadzenia zmian w ofertach, jeżeli jest to konieczne z uwagi na zakres wprowadzonych zmian.
- 5. Oferta złożona po upływie wyznaczonego przez Zamawiającego terminu nie podlega badaniu i ocenie. O fakcie tym powiadamia się wykonawcę, który złożył ofertę po terminie składania ofert.
- 6. Otwarcia ofert dokonuje się w dniu, w którym upływa termin składania ofert w danym postępowaniu. Na wniosek wykonawcy Zamawiający niezwłocznie przesyła zestawienie złożonych w postępowaniu ofert wraz z nazwami i adresami wykonawców, którzy złożyli oferty, cenami ofert oraz innymi istotnymi elementami, wymaganymi w ogłoszeniu (np. terminem realizacji, terminem gwarancji czy warunkami płatności).
- 7. Oferta złożona w toku postępowania przestaje wiązać, jeżeli została wybrana inna oferta albo, gdy postępowanie zostanie zakończone bez wyboru którejkolwiek z ofert, chyba, że w warunkach konkretnego postępowania zastrzeżono inaczej.
- 8. W toku badania i oceny złożonych ofert Zamawiający wzywa wykonawców, którzy w określonym terminie nie złożyli wymaganych przez Zamawiającego oświadczeń, dokumentów, pełnomocnictw albo złożyli dokumenty, oświadczenia, zawierające błędy lub złożyli wadliwe pełnomocnictwa, do ich złożenia w wyznaczonym terminie, chyba, że mimo ich uzupełnienia oferta wykonawcy podlega odrzuceniu albo konieczne byłoby unieważnienie postępowania.
- 9. Zamawiający może żądać od wykonawców dodatkowych wyjaśnień dotyczących treści złożonych przez nich ofert i dokumentów, a ponadto dokonuje poprawienia oczywistych omyłek pisarskich i rachunkowych w złożonych ofertach oraz innych omyłek polegających na niezgodności oferty z treścią ogłoszenia o udzielanym zamówieniu, niepowodujących istotnych zmian w treści oferty – informując o tym wykonawcę, którego oferta została poprawiona.
- 10. Jeżeli zaoferowana cena lub koszt, lub ich istotne części składowe, wydają się rażąco niskie w stosunku do przedmiotu zamówienia i budzą wątpliwości Zamawiającego co do możliwości wykonania przedmiotu zamówienia zgodnie

z wymaganiami określonymi przez Zamawiającego lub wynikającymi z odrębnych przepisów, Zamawiający może zwrócić się o udzielenie wyjaśnień, w tym złożenie dowodów, dotyczących wyliczenia ceny lub kosztu.

- 11. W niniejszym postępowaniu o udzielenie zamówienia, oświadczenia, wnioski, zawiadomienia oraz informacje Zamawiający i wykonawcy przekazują zgodnie z wyborem Zamawiającego wyrażonym w ogłoszeniu - pisemnie lub drogą elektroniczną.
- 12. Jeżeli Zamawiający lub wykonawca przekazują oświadczenia, wnioski, zawiadomienia oraz informacje drogą elektroniczną, każda ze stron na żądanie drugiej niezwłocznie potwierdza fakt ich otrzymania.
- 13. Zamawiający **wyklucza** z postępowania wykonawcę:
	- 1) który nie spełnia warunków udziału w postępowaniu lub który nie złożył wymaganych przez Zamawiającego dokumentów i oświadczeń na potwierdzenie spełniania tych warunków, z zastrzeżeniem wyczerpania procedury opisanej w ust. 8 i 9;
	- 2) który wykonywał bezpośrednio czynności związane z przygotowaniem prowadzonego postępowania lub posługiwał się w celu sporządzenia oferty osobami uczestniczącymi w dokonywaniu tych czynności, chyba, że udział tego wykonawcy w postępowaniu nie utrudni uczciwej konkurencji;

Ofertę wykonawcy wykluczonego uznaje się za odrzuconą.

- 14. Zamawiający **odrzuca** ofertę wykonawcy jeżeli:
	- 1) jej treść nie odpowiada treści ogłoszenia o zamiarze udzielenia zamówienia, a także treści załączników do ogłoszenia, jeżeli zostały przewidziane (w szczególności treści opisu przedmiotu zamówienia),
	- 2) jest nieważna na podstawie odrębnych przepisów,
	- 3) zawiera błędy w obliczeniu ceny lub kosztu (dotyczy to w szczególności przyjęcia błędnej stawki podatku VAT);
	- 4) wykonawca w terminie 3 dni od daty otrzymania zawiadomienia nie zgodził się na poprawienie innej omyłki polegającej na niezgodności oferty z treścią ogłoszenia o zamówieniu, nie powodującej istotnych zmian w treści oferty,
	- 5) zawiera rażąco niską cenę lub koszt w stosunku do przedmiotu zamówienia, co zostało stwierdzone po przeprowadzeniu procedury wyjaśnień, o której mowa w ust. 10.
- 15. Zamawiający dokonuje wyboru oferty najkorzystniejszej zgodnej z opisem przedmiotu zamówienia, złożonej przez wykonawcę spełniającego warunki udziału w postępowaniu, na podstawie kryteriów oceny ofert określonych w ogłoszeniu o zamiarze udzielenia zamówienia. Jeśli nie można wybrać oferty najkorzystniejszej z uwagi na to, że dwie lub więcej ofert przedstawia taki sam bilans ceny lub kosztu i innych kryteriów oceny ofert - Zamawiający spośród tych ofert wybiera ofertę z niższą ceną lub kosztem.
- 16. Jeśli w postępowaniu, w którym jedynym kryterium oceny ofert jest cena lub koszt, nie można dokonać wyboru oferty najkorzystniejszej ze względu na to, że zostały złożone oferty o takiej samej cenie lub koszcie, Zamawiający wzywa wykonawców, którzy złożyli te oferty, do złożenia w terminie określonym przez Zamawiającego ofert dodatkowych. wykonawcy, składając oferty dodatkowe, nie mogą zaoferować cen lub kosztu wyższych niż zaoferowane w złożonych ofertach.
- 17. Niezwłocznie po wyborze najkorzystniejszej oferty Zamawiający zamieści o tym fakcie informację na swojej stronie internetowej, na której dostępne było ogłoszenie o zamiarze udzielenia zamówienia. Zamawiający zamieszcza informacje o:
	- 1) wyborze najkorzystniejszej oferty, z podaniem nazwy (firmy) albo imienia i nazwiska, siedziby albo miejsca zamieszkania i adresu Wykonawcy, którego ofertę wybrano, uzasadnienia jej wyboru oraz nazw (firm) albo imion i nazwisk, siedzib albo miejsc zamieszkania i adresów Wykonawców, którzy złożyli oferty, a także punktacji przyznanej ofertom w każdym kryterium oceny ofert i łącznej punktacji),
	- 2) wykonawcach, których oferty zostały odrzucone (wraz z uzasadnieniem),
	- 3) wykonawcach, którzy zostali wykluczeni z postępowania (wraz z uzasadnieniem),
- 18. Zamawiający **unieważnia** postępowanie:
	- 1) jeżeli nie złożono żadnej oferty niepodlegającej odrzuceniu,
	- 2) cena najkorzystniejszej oferty lub oferta z najniższą ceną przewyższa kwotę, którą Zamawiający zamierza przeznaczyć na sfinansowanie zamówienia, chyba, że Zamawiający może zwiększyć tę kwotę do ceny najkorzystniejszej oferty,
- 3) postępowanie obarczone jest wadą niemożliwą do usunięcia, powodującą sytuację, w której niemożliwym jest zawarcie umowy w sprawie zamówienia publicznego niepodlegającej unieważnieniu,
- 4) dalsze prowadzenie postępowania nie leży w interesie zamawiającego, czego nie dało się przewidzieć na etapie ogłoszenia postępowania.
- 19. Na wniosek wykonawcy, który złożył ofertę, Zamawiający udostępnia wnioskodawcy protokół postępowania o udzielenie zamówienia wraz z załącznikami, z wyłączeniem części ofert stanowiących tajemnicę przedsiębiorstwa.
- 20. Wykonawca może poinformować Zamawiającego w trakcie trwania postępowania o czynności Zamawiającego niezgodnej z postanowieniami niniejszej instrukcji, zasadami opisanymi w Regulaminie ubiegania się i udzielania zamówień na Uniwersytecie Śląskim w Katowicach czy innymi przepisami powszechnie obowiązującego prawa. W przypadku uznania zasadności przekazanej informacji Zamawiający powtarza czynność albo dokonuje czynności zaniechanej, informując o tym wykonawców w sposób przewidziany dla tej czynności.
- 21. Z Wykonawcą, którego oferta zostanie uznana za najkorzystniejszą, zostanie zawarta umowa na warunkach podanych we wzorze umowy lub istotnych postanowieniach umowy stanowiących załącznik do ogłoszenia o zamiarze udzielenia zamówienia oraz w ofercie przedstawionej przez wykonawcę.
- 22. Jeżeli wykonawca, którego oferta została wybrana, uchyla się od zawarcia umowy, Zamawiający może wybrać ofertę najkorzystniejszą spośród pozostałych ofert bez przeprowadzania ich ponownego badania i oceny, chyba, że zachodzą przesłanki do unieważnienia postępowania, o których mowa w ust. 18.
- 23. Zamówienie jest realizowane zgodnie z prawem obowiązującym w Rzeczypospolitej Polskiej. W sprawach nieuregulowanych niniejszym ogłoszeniem o udzielanym zamówieniu, będą miały zastosowanie przepisy ustawy z dnia 23 kwietnia 1964 r. - kodeks cywilny i innych ustaw szczególnych powszechnie obowiązującego prawa.